# Windows Artifacts Exercise

BitCuratorEdu Last Updated: January 18, 2022

### About This Exercise

### Author

Cal Lee

### Description

This hands-on exercise introduces students to forensic artifacts produced by Windows operating systems and tools to analyze them. These slides are excerpted from Cal Lee's SAA "Advanced Digital Forensics" class. The sample data referenced in these slides is available here:

https://github.com/BitCurator/bcc-dfa-sample-data/

### Learning object type

Lesson plan/materials

### Learning objectives

This learning object might be used in a lesson to satisfy the following learning objectives:

• Practice using tools in the BitCurator Environment.

# Windows Artifacts

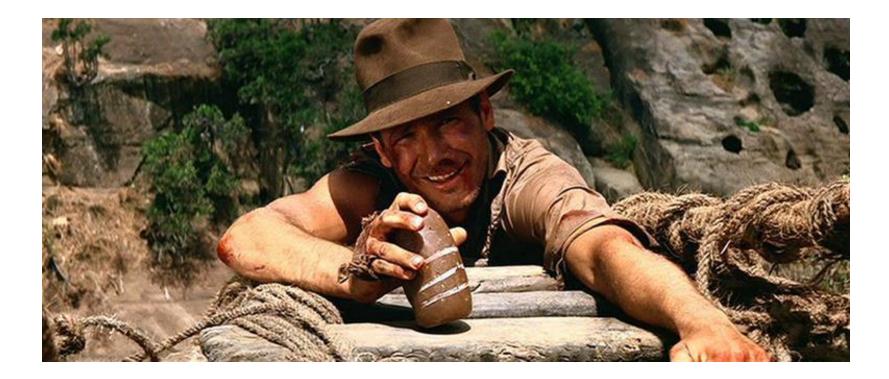

### Desktop Operating System Market Share

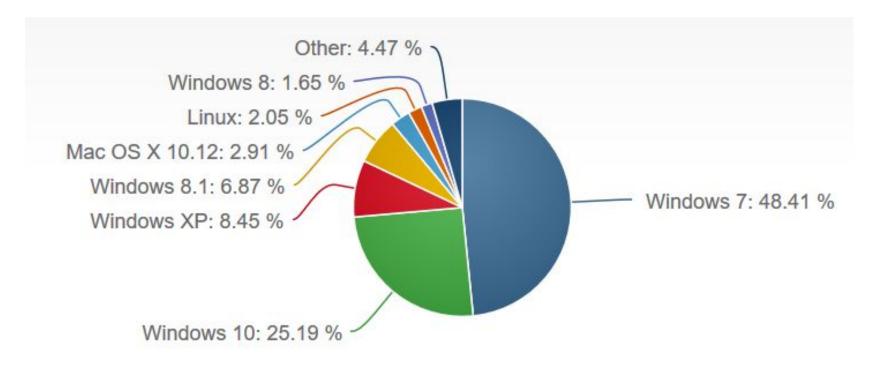

#### https://www.netmarketshare.com/operating-system-market-share.aspx

# Let's make sure you can see all of the files on your computer.

## G v 🔚 🕨 Computer 🕨

| Or          | ganize   Properties                                 | System prop | erties Unins                              | stall or change a |
|-------------|-----------------------------------------------------|-------------|-------------------------------------------|-------------------|
| /<br>咱<br>日 | Cut<br>Copy<br>Paste                                | s (1)       | Type                                      | Total Size        |
|             | Undo                                                |             | Local Disk                                | 238 GB            |
|             | Redo                                                | 2001        | able Storage                              | . (2)             |
|             | Select all                                          | D:)         | CD Drive<br>Removable                     | 29.8 GB           |
|             | Layout                                              | +           |                                           |                   |
|             | Folder and search options                           | on (3       |                                           |                   |
| ×           | Delete<br>Rename<br>Remove properties<br>Properties | H:)         | Disconnecte<br>Disconnecte<br>Disconnecte | 5                 |
|             | Close                                               |             |                                           |                   |

| General     View     Search       Folder views     You can apply the view (such as Details or Icons) that you are using for this folder to all folders of this type.       Apply to Folders     Reset Folders                                                                                                    |
|----------------------------------------------------------------------------------------------------|
| Advanced settings:<br>Hide empty drives in the Computer folder<br>Hide extensions for known file types<br>Hide protected operating system files (Recommended)<br>Launch folder windows in a separate process<br>Restore previous folder windows at logon<br>Show drive letters<br>Show encrypted or compressed NTFS files in color<br>Show pop-up description for folder and desktop items<br>Show preview handlers in preview pane<br>Use check boxes to select items<br>Use Sharing Wizard (Recommended)<br>When typing into list view<br>Restore Defaults<br>OK Cancel Apply |
| Warning                                                                                                    |
| You have chosen to display protected operating system files (files labeled System and<br>Hidden) in Windows Explorer.<br>These files are required to start and run Windows. Deleting or editing them can make your<br>computer inoperable.                                                                                                    |
|                                                                                                    |

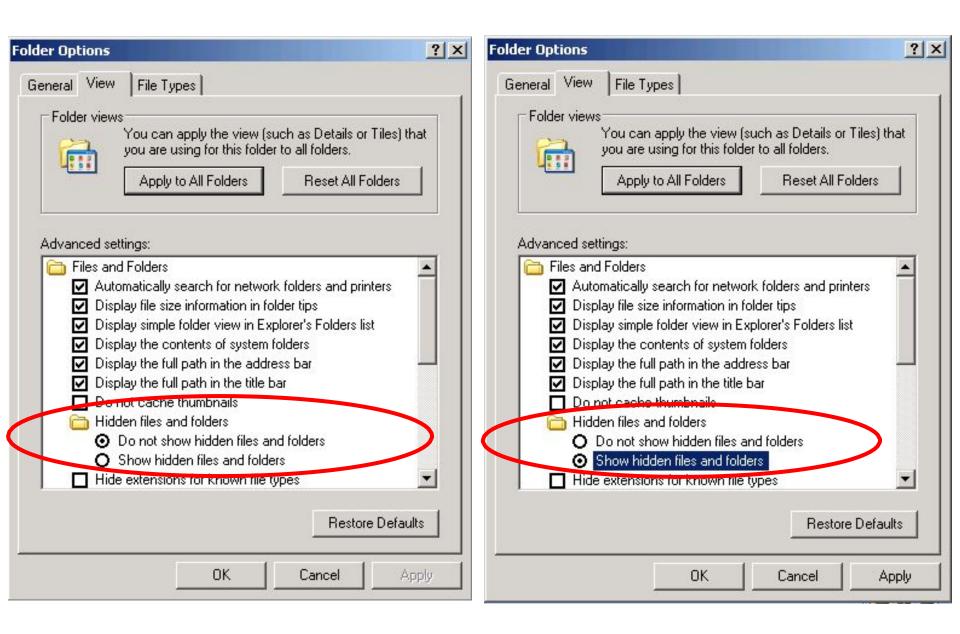

### Windows Registry

- Information about:
  - Applications installed
  - Application settings
  - Hardware installed
  - Hardware settings
  - User interface and system preferences
  - User accounts
  - Locations of files and recent activities, e.g. Most Recently Used (MRU)
  - Lots of online activities, e.g. user names and passwords, browsing and search query history

## Five Main Registry Files

| File                            | Description                                                                                                    |
|---------------------------------|----------------------------------------------------------------------------------------------------|
| NTUSER.DAT                      | One for each user account, includes information<br>such as Most Recently Used (MRU) file lists,<br>desktop settings, default application behaviors                                                                        |
| SAM (Security Accounts Manager) | User account information (including passwords) and security settings                                                                                                    |
| SECURITY                        | User and group security policies, e.g. which accounts can load device drivers, get remote access to the machine                                                                                                    |
| SOFTWARE                        | Information about all install programs, including settings and directory paths                                                                                                    |
| SYSTEM                          | Windows systems settings, such as drive letter<br>mappings, storage volume information, system<br>boot profile, last known good configuration,<br>system name, Windows setup information,<br>hardware profile information |

### Where are They Located?

| Include in library 🔻 Share v | vith 🔻 New folder  |               |           |
|------------------------------|--------------------|---------------|-----------|
| lame                         | Date modified      | Туре          | Size      |
| 📙 Journal                    | 7/13/2009 10:34 PM | File folder   |           |
| 📙 RegBack                    | 10/21/2013 12:39   | File folder   |           |
| 📙 systemprofile              | 11/20/2010 9:41 PM | File folder   |           |
| 📙 TxR                        | 2/21/2011 2:10 PM  | File folder   |           |
| BCD-Template                 | 6/28/2013 6:36 AM  | File          | 28 KB     |
|                              | 10/22/2013 3:50 PM | File          | 43,008 KB |
| COMPONENTS.LOG               | 11/21/2010 1:33 AM | Text Document | 1 KB      |
| COMPONENTS.LOG1              | 10/22/2013 3:50 PM | LOG1 File     | 256 KB    |
| COMPONENTS.LOG2              | 7/13/2009 10:34 PM | LOG2 File     | 0 KB      |
| DEFAULT                      | 10/22/2013 3:40 PM | File          | 512 KB    |
| DEFAULT.LOG                  | 11/21/2010 1:33 AM | Text Document | 1 KB      |
| DEFAULT.LOG1                 | 10/22/2013 3:40 PM | LOG1 File     | 256 KB    |
| DEFAULT.LOG2                 | 7/13/2009 10:34 PM | LOG2 File     | 0 KB      |
| netlogon ftl                 | 10/22/2013 3:17 PM | ETI File      | 3 KB      |
| SAM                          | 10/22/2013 7:24 AM | File          | 256 KB    |
| SAM.LOG                      | 11/21/2010 1:33 AM | Text Document | 1 KB      |
| SAM.LOG1                     | 10/22/2013 7:23 AM | LOG1 File     | 21 KB     |
| SAM.LOG2                     | 7/13/2009 10:34 PM | LOG2 File     | 0 KB      |
| SECURITY                     | 10/22/2013 3:18 PM | File          | 256 KB    |
| SECURITY.LOG                 | 11/21/2010 1:33 AM | Text Document | 1 KB      |
| SECURITY.LOG1                | 10/22/2013 3:18 PM | LOG1 File     | 25 KB     |
| SECURITY.LOG2                | 7/13/2009 10:34 PM | LOG2 File     | 0 KB      |
| SOFTWARE                     | 10/22/2013 5:13 PM | File          | 85,504 KB |
| SOFTWARE.LOG                 | 11/21/2010 1:33 AM | Text Document | 1 KB      |
| SOFTWARE.LOG1                | 10/22/2013 5:13 PM | LOG1 File     | 256 KB    |
| SOFTWARE.LOG2                | 7/13/2009 10:34 PM | LOG2 File     | 0 KB      |
| SYSTEM                       | 10/22/2013 5:14 PM | File          | 19,456 KB |
| SYSTEM.LOG                   | 11/21/2010 1:33 AM | Text Document | 1 KB      |
| SYSTEM.LOG1                  | 10/22/2013 5:14 PM | LOG1 File     | 256 KB    |
| SYSTEM.LOG2                  | 7/13/2009 10:34 PM | LOG2 File     | 0 KB      |

#### Computer ► Windows (C:) ► Users ► callee ►

| Include in library 👻 🤮 | Share with 🔻 | New folder         |                |          |
|------------------------|--------------|--------------------|----------------|----------|
| Name                   | ^            | Date modified      | Туре           | Size     |
| 闄 .VirtualBox          |              | 10/21/2013 11:37   | File folder    |          |
| AppData                |              | 3/19/2012 9:39 AM  | File folder    |          |
| Application Data       |              | 7/15/2013 9:55 AM  | File folder    |          |
| 退 Backup               |              | 7/15/2013 12:04 PM | File folder    |          |
| 🔓 Contacts             |              | 9/24/2013 7:16 AM  | File folder    |          |
| Cookies                |              | 7/15/2013 9:55 AM  | File folder    |          |
| 📜 Desktop              |              | 10/22/2013 9:26 AM | File folder    |          |
| 🚺 Downloads            |              | 10/22/2013 8:36 AM | File folder    |          |
| Dropbox                |              | 7/15/2013 12:16 PM | File folder    |          |
| Favorites              |              | 9/24/2013 7:16 AM  | File folder    |          |
| 📴 GodMode              |              | 2/1/2010 6:40 PM   | File folder    |          |
| 🗽 Links                |              | 9/24/2013 7:16 AM  | File folder    |          |
| 👩 Local Settings       |              | 7/15/2013 9:55 AM  | File folder    |          |
| My Documents           |              | 10/16/2013 12:19   | File folder    |          |
| My Documents           |              | 7/15/2013 9:55 AM  | File folder    |          |
| 🔰 My Music             |              | 9/24/2013 7:16 AM  | File folder    |          |
| 📔 My Pictures          |              | 9/24/2013 7:16 AM  | File folder    |          |
| 📔 My Videos            |              | 9/24/2013 7:16 AM  | File folder    |          |
| NetHood                |              | 7/15/2013 9:55 AM  | File folder    |          |
| 길 Oracle               |              | 7/15/2013 11:47 AM | File folder    |          |
| PrintHood              |              | 7/15/2013 9:55 AM  | File folder    |          |
| Recent                 |              | 7/15/2013 9:55 AM  | File folder    |          |
| 📕 Roaming              |              | 6/28/2013 4:40 AM  | File folder    |          |
| 🝺 Saved Games          |              | 9/24/2013 7:16 AM  | File folder    |          |
| )<br>Searches          |              | 9/24/2013 7:16 AM  | File folder    |          |
| SendTo                 |              | 7/15/2013 9:55 AM  | File folder    |          |
| 👩 Start Menu           |              | 7/15/2013 9:55 AM  | File folder    |          |
| 👩 Templates            |              | 7/15/2013 9:55 AM  | File folder    |          |
| 📗 VirtualBox VMs       |              | 10/17/2013 5:53 PM | File folder    |          |
| gitconfig              |              | 9/29/2013 5:13 PM  | GITCONFIG File | 0 KB     |
| NTUSER.DAT             |              | 10/22/2013 7:26 PM | DAT File       | 5,888 KB |
| ntuser.dat.LOG1        |              | 10/22/2013 7:26 PM | LOG1 File      | 256 KB   |
| ntuser.dat.LOG2        |              | 7/15/2013 9:55 AM  | LOG2 File      | 0 KB     |

# **Registry Hives**

Structure:

Hive

- Key
  - Subkey
    - Value

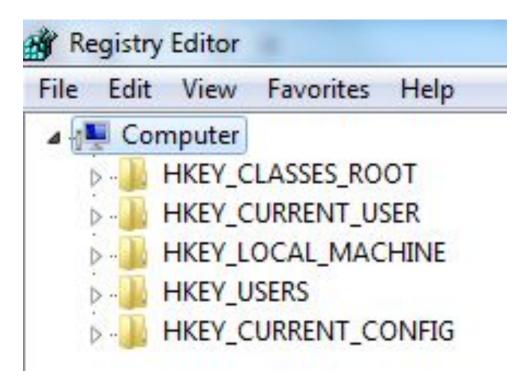

Example:

HKEY\_CURRENT\_USER\Software\Microsoft\Windows\CurrentVersion\Explorer \ RecentDocs

What do you think this is?

## **Registry Hives**

| Name                | Description                                                                                                    |
|---------------------|----------------------------------------------------------------------------------------------------|
| HKEY_CLASSES_ROOT   | Just points to<br>HKEY_LOCAL_MACHINE\Software\Classes                                                                                                    |
| HKEY_CURRENT_USER   | User setting information, which is generated<br>dynamically from HKEY_USERS when a user<br>logs into Windows                                                                                                    |
| HKEY_LOCAL_MACHINE  | Hardware and software settings that are specific<br>to this computer but shared across users<br>(generated at startup from SYSTEM.DAT)                                                                                                    |
| HKEY_USERS          | Information about each of the user accounts on<br>the computer, e.g. desktop settings, default<br>software behaviors - generated at startup from<br>NTUSER.DAT files, and when user logs out of<br>applications or out of Windows, data are written<br>back to the ntUSER.DAT files |
| HKEY_CURRENT_CONFIG | Just points to HKEY_LOCAL_MACHINE\Config                                                                                                    |

Question: Where would you find these registry hives on a disk image? (Hint: This is a trick question) 13

| Registry Edit  | tor                                      |          |                    | -                            |                                                                                                    |                                 |
|----------------|------------------------------------------|----------|--------------------|------------------------------|----------------------------------------------------------------------------------------------------|---------------------------------|
| File Edit Vie  | ew Favorites Help                        |          |                    |                              |                                                                                                    |                                 |
|                | RecentDocs                               | *        | Name               | Type<br>REG_SZ<br>REG_BINARY | Data<br>(value not set)<br>6e 00 74 00 66 00 73 00 31 00 2d 00 67 00 65 00 6e 00 30 00 2e 00 61 00 66 00 00 00 74 00 32 00 00 00 00<br>6e 00 74 00 66 00 73 00 31 00 2d 00 67 00 65 00 6e 00 30 00 2e 00 61 00 66 00 60 00 00 74 00 32 00 00 00 00 00 | 00 00 00 00 00 00 00 6e 74 66 7 |
| •              | III                                      | •        | •                  |                              |                                                                                                    | •                               |
| Computer\HKE   | Y_CURRENT_USER\Software\Micros           | oft\Wind | ows\CurrentVersion | \Explorer\RecentDocs\.       | aff                                                                                                    |                                 |
|                |                                          |          |                    |                              |                                                                                                    |                                 |
| 📸 Registry Edi | tor                                      |          |                    |                              |                                                                                                    |                                 |
| 100            | tor<br>ew]Favorites Help                 |          |                    |                              |                                                                                                    | X                               |
| File Edit Vi   |                                          |          | Name               | Туре                         | Data                                                                                                    |                                 |
| File Edit Vi   | ew Favorites Help<br>Status Bar<br>Split |          | (Default)          | REG_SZ<br>REG_BINARY         | Data<br>(value not set)<br>6e 00 74 00 66 00 73 00 31 00 2d 00 67 00 65 00 6e 00 30 00 2e 00 61 00 66 00 00 00 74 00 32 00 00 00 00 00                                                                                                    |                                 |
| File Edit Vie  | ew Favorites Help<br>Status Bar          | · ·      | ab) (Default)      | REG_SZ                       | (value not set)                                                                                                    |                                 |

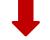

| )ata:                                                                            |                            |                                      |                                                             |                                      |                                  |                                  |                            | <br>                                   |                                  |                                        |                                  |       |                                        |                      |                            |                                                                          |
|----------------------------------------------------------------------------------|----------------------------|--------------------------------------|-------------------------------------------------------------|--------------------------------------|----------------------------------|----------------------------------|----------------------------|----------------------------------------|----------------------------------|----------------------------------------|----------------------------------|-------|----------------------------------------|----------------------|----------------------------|--------------------------------------------------------------------------|
| 00000000<br>00000010<br>00000020<br>00000030<br>00000040<br>00000050<br>00000050 | 6e<br>32<br>31<br>52<br>2a | 00 (<br>00 (<br>2d (<br>00 (<br>00 ( | 74 0(<br>30 0)<br>00 0)<br>67 6!<br>08 0)<br>08 0)<br>00 0) | ) 2e<br>) 00<br>5 6e<br>) 04<br>) 00 | 00<br>00<br>30<br>00<br>00<br>00 | 73<br>61<br>2e<br>ef<br>00<br>00 | 00<br>00<br>61<br>be<br>00 | 31<br>66<br>00<br>66<br>00<br>00<br>00 | 00<br>00<br>66<br>00<br>00<br>00 | 2d<br>66<br>00<br>2e<br>00<br>00<br>6e | 00<br>00<br>6c<br>00<br>00<br>00 | 00    | 00<br>00<br>74<br>6b<br>00<br>00<br>00 | 74<br>66<br>00<br>00 | 00<br>73<br>00<br>00<br>00 | n.t.f.s.1g.e.<br>n.0a.f.ft.<br>2ntfs<br>1-gen0.aff.lnk<br>Rï¾<br>*n.t.f. |
| Format                                                                           |                            |                                      |                                                             |                                      |                                  |                                  |                            |                                        |                                  |                                        |                                  |       |                                        |                      |                            |                                                                          |
| Ø Byte                                                                           | © W                        | ord                                  | 0                                                           | Dword                                | (                                | Q                                | word                       |                                        |                                  |                                        | Val                              | ue Ty | /pe:                                   | RE                   | G_BIN                      | NARY                                                                     |
|                                                                                  |                            |                                      |                                                             |                                      |                                  |                                  |                            |                                        |                                  |                                        |                                  |       |                                        |                      |                            |                                                                          |

# Registry Hive Value Data Types

| Туре                               | Description                                                                                 |
|------------------------------------|---------------------------------------------------------------------------------------------|
| REG_BINARY                         | Raw binary data displayed as hexadecimal*                                                   |
| REG_DWORD                          | 32-bit unsigned integer (4 bytes)                                                           |
| REG_EXPAND_SZ                      | Variable-length string, usually in UTF-16 (Unicode)                                         |
| REG_FULL_RESOURCE_DESCRI<br>PTOR   | Series of nested arrays used by a hardware device,<br>binary data displayed as hexadecimal* |
| REG_LINK                           | Symbolic link to another registry key (Unicode)                                             |
| REG_MULTI_SZ                       | Ordered list of strings (multi-string value), usually in UTF-<br>16                         |
| REG_NONE                           | No specific type – displayed as hexadecimal*                                                |
| REG_QWORD                          | 64-bit integer (8 bytes)                                                                    |
| REG_RESOURCE_LIST                  | Series of nested arrays used by a hardware device,<br>binary data displayed as hexadecimal* |
| REG_RESOURCE_REQUIREMEN<br>TS_LIST | Series of nested arrays used by a hardware device,<br>binary data displayed as hexadecimal* |
| REG_SZ                             | Fixed-length text string, usually in UTF-16                                                 |

\*Can open in hex viewer or hex editor using View and Edit menus, respectively.

# Security ID (SID)

- One assigned to each user account
- Associated with various resources, including files, folders and Recycling Bins

### SID Example

### S-1-5-21-1180590209-877416012-3186324384-1002

# Always an "S", indicating that this is an SID.

# Revision level (version of the SID specification being used).

Authority that issued the SID. Value is usually "5", indicating NT Authority.

up to 500.

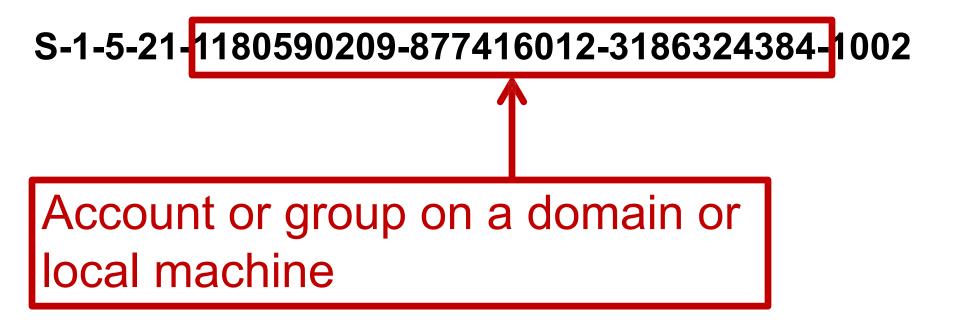

Relative Identifier (RID), designating a specific user in the SAM file. Those below 1000 are default accounts (e.g. 500 = Administrator), and those 1000 or above are created for specific groups or users.

# Examining an NTUSER.DAT File

- The files on your flash drive in registry.zip were extracted from a fulldrive (including the operating system) disk image
- The following is an example of how these files can be extracted using FTK Imager

- Navigate to: Partition 1 > [root] > Documents and Settings > Charlie > NTUSER.DAT
- Right click on NTUSER.DAT and select Export Files.

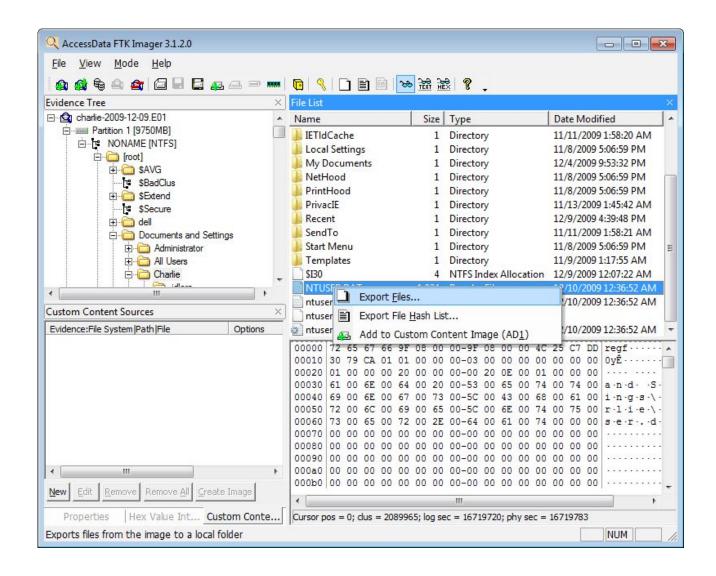

### Then export the other four registry files from Windows\System32\config

| •                                                   |          |                                                                                                    |
|-----------------------------------------------------|----------|----------------------------------------------------------------------------------------------------|
| 🔍 AccessData FTK Imager 3.1.2.0                     |          |                                                                                                    |
| <u>F</u> ile <u>V</u> iew <u>M</u> ode <u>H</u> elp |          |                                                                                                    |
| 🏫 🏘 🗣 🛳 🚘 🖨 🖬 🖬 🗛 🛥 🛥                               | -        | 🔞 🔍 🗋 🗃 🐱 😹 滤 😵 🖕                                                                                                    |
| Evidence Tree                                       |          | File List                                                                                                    |
| incluce nee                                         |          | Name Size Type Date Modified                                                                                                |
| 1025                                                |          | SAM 59 AM                                                                                                    |
| 🫅 1028                                              |          | SAM.LOG Export Files 5 AM                                                                                                   |
|                                                     |          | SAM.LOG.FileSlack                                                                                                    |
| 1033<br>1037                                        |          | SecEvent.Evt Add to Custom Content Image (AD1) PM                                                                           |
|                                                     |          | SECURITY 200 Regularine 12/10/2009 12:00.59 AM                                                                              |
|                                                     |          | SECURITY.LOG 1 Regular File 12/9/2009 11:29:01 AM                                                                           |
| 🛅 1054                                              |          | SECURITY.LOG.FileSlack 3 File Slack software 12,800 Regular File 12/10/2009 12:36:59 AM                                     |
| <u>C</u> 2052<br><u>C</u> 3076                      |          | software 12,000 Regular File 12/10/2009 12:50:59 AW<br>software.LOG 1 Regular File 12/10/2009 12:36:58 AM                   |
|                                                     | E        | software.LOG.FileSlack 3 File Slack                                                                                         |
| E CatRoot                                           |          | software.sav 1,064 Regular File 11/8/2009 5:05:02 PM                                                                        |
| 庄 🧰 CatRoot2                                        |          | SysEvent.Evt         256         Regular File         12/10/2009 12:36:55 AM                                                |
| Com                                                 |          | system 3,584 Regular File 12/10/2009 12:36:59 AM                                                                            |
| ↓ □ □ □ □ □ □ □ □ □ □ □ □ □ □ □ □ □ □ □             |          | system.LOG 1 Regular File 12/10/2009 12:36:59 AM                                                                            |
| Custom Content Sources                              | ×        |                                                                                                    |
|                                                     |          | 000000 72 65 67 66 11 11 00 00-11 11 00 00 74 17 49 E2 regft.<br>000010 30 79 CA 01 01 00 00 00-05 00 00 00 00 00 00 00 0vÊ |
| Evidence:File System Path File Option:              | <u>s</u> |                                                                                                    |
|                                                     |          | 000030 53 00 59 00 53 00 54 00-45 00 4D 00 00 00 00 00 S ·Y ·S ·T ·E ·M · ·                                                 |
|                                                     |          | 000040 00 00 00 00 00 00 00 00 00 00 00                                                                                     |
|                                                     |          |                                                                                                    |
|                                                     |          | 000070 00 00 00 00 00 00 00 00 00 00 00                                                                                     |
|                                                     |          |                                                                                                    |
| < III                                               |          | 000090 00 00 00 00 00 00 00 00 00 00 00                                                                                     |
|                                                     |          | 0000b0 00 00 00 00 00 00 00 00 00 00 00                                                                                     |
| New Edit Remove All Create Image                    |          |                                                                                                    |
| Properties Hex Value Int Custom Con                 | te[      | Cursor pos = 224; dus = 2057026; log sec = 16456208; phy sec = 16456271                                                     |
| Exports files from the image to a local folder      |          | NUM                                                                                                    |
|                                                     |          |                                                                                                    |

### Performing these same tasks using the BitCurator environment

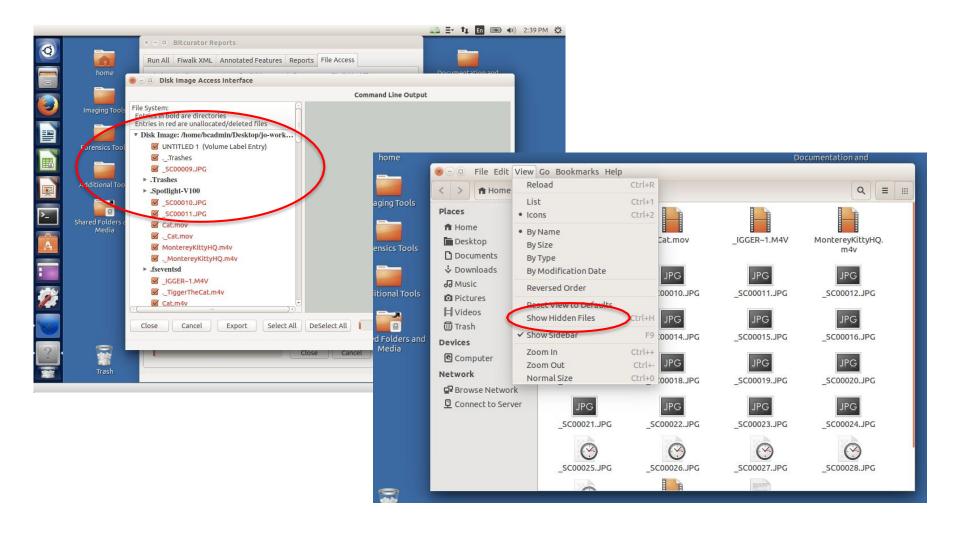

## **RegRipper Instructions – BitCurator**

- Navigate to Forensics Tools and double-click on the RegRipper icon
- NOTE: <u>IGNORE</u> examples that it presents, because they use commands and syntax for Windows, not Linux
- Issue each of the following commands:\*

bcadmin@ubuntu: /usr/share/regripper bcadmin@ubuntu:~\$ cd /usr/share/regripper bcadmin@ubuntu:/usr/share/regripper\$ perl rip.pl Rip v.2.8 20130801 - CLI RegRipper tool Rip [-r Reg hive file] [-f plugin file] [-p plugin module] [-l] [-h] Parse Windows Registry files, using either a single module, or a plugins file. -r Reg hive file...Registry hive file to parse .....Guess the hive file (experimental) [profile].....use the plugin file (default: plugins\plugins) -p plugin module...use only this module .....list all plugins -c .....Output list in CSV format (use with -l) -s system name.....Server name (TLN support) -u username.....User name (TLN support) -h.....Help (print this information) Ex: C:\>rip -r c:\case\system -f system C:\>rip -r c:\case\ntuser.dat -p userassist C:\>rip -l -c All output goes to STDOUT; use redirection (ie, > or >>) to output to a file. copyright 2013 Quantum Analytics Research, LLC cadmin@ubuntu:/usr/share/regripper\$

- perl rip.pl -r ~/Desktop/sample-data/registry/NTUSER.DAT > ~/Desktop/ntuserreport -f ntuser
- perl rip.pl -r ~/Desktop/sample-data/registry/SAM > ~/Desktop/sam-report -f sam
- perl rip.pl -r ~/Desktop/sample-data/registry/SECURITY > ~/Desktop/securityreport -f security
- perl rip.pl -r ~/Desktop/sample-data/registry/SOFTWARE > ~/Desktop/softwarereport -f software
- perl rip.pl -r ~/Desktop/sample-data/registry/SYSTEM > ~/Desktop/systemreport -f system

\*Enter each command in its entirety before hitting enter (line breaks above are simply to fit the text onto the slide, not ones that you should type yourself). Remember that the up arrow and tab can save you time when typing commands. **28** 

### **RegRipper Instructions – Windows I**

| 📙   🛃 📕 🖛   regripper-exercise                                                                        |                          |                   |                | - C                       | ×   |
|----------------------------------------------------------------------------------------------------|--------------------------|-------------------|----------------|---------------------------|-----|
| File Home Share View                                                                                  |                          |                   |                |                           | ~ 📀 |
| $\leftarrow$ $\rightarrow$ $\checkmark$ $\uparrow$ $\square$ $\rightarrow$ This PC $\rightarrow$ Desk | top 🗲 regripper-exercise |                   | ٽ <del>ب</del> | Search regripper-exercise | Q   |
| - Home Folder mjf33                                                                                   | Name                     | Date modified     | Туре           | Size                      |     |
| 💻 This PC                                                                                             | 📴 registry               | 5/18/2015 7:47 PM | File folder    |                           |     |
| Desktop                                                                                               |                          |                   |                |                           |     |
| 🖆 Documents                                                                                           |                          |                   |                |                           |     |
| 🖶 Downloads                                                                                           |                          |                   |                |                           |     |
| 👌 Music                                                                                               |                          |                   |                |                           |     |
| E Pictures                                                                                            |                          |                   |                |                           |     |
| 📑 Videos                                                                                              |                          |                   |                |                           |     |
| 🎬 Windows (C:)                                                                                        |                          |                   |                |                           |     |
| 🛫 Vol1 (F:)                                                                                           |                          |                   |                |                           |     |
| 🛫 mjf33 (G:)                                                                                          |                          |                   |                |                           |     |
| 👳 Duke Archives (H:)                                                                                  |                          |                   |                |                           |     |
| 🛖 Vol1 (I:)                                                                                           |                          |                   |                |                           |     |
| 素 lib_archives (\\tts-ozziesmith.                                                                     |                          |                   |                |                           |     |
| KBFS (K:)                                                                                             |                          |                   |                |                           |     |
| RBMSCL (S:)                                                                                           |                          |                   |                |                           |     |
| 素 rbmscl (\\cx4-fe-nas01.oit.du                                                                       |                          |                   |                |                           |     |
| 素 rbmscl (\\oit-nas-fe01.oit.duk                                                                      |                          |                   |                |                           |     |
| 素 rbmscl (\\oit-nas-fe01.oit.duk                                                                      |                          |                   |                |                           |     |
| 👄 rbmscl (\\oit-nas-nb01.oit.du 🌱<br>1 item                                                           |                          |                   |                |                           |     |

- Create a folder on your desktop called regripper-exercise
- Go to \das-forensics-flash-drive-files\Sample Data\
- Extract contents of registry.zip to Desktop\regripper-exercise

### **RegRipper Instructions – Windows II**

- Navigate to \das-forensics-flash-drivefiles\reg-ripper
- Run rr.exe
- The next set of steps will be run 5 times once for each of the files in regripperexercise\registry
- Next to the Hive File window, select Browse
  - Navigate to regripper-exercise\registry and select the first Hive File
  - E.g., NTUSER.DAT
- Next to Report File, select Browse
  - Create a new file in regripper-exercise that corresponds to the Hive File above
  - E.g., NTUSER\_report.txt
- In the Profile dropdown, select the appropriate profile
  - E.g., ntuser
- Select Rip It.
- Repeat the above steps for SAM, SECURITY, SOFTWARE, and SYSTEM

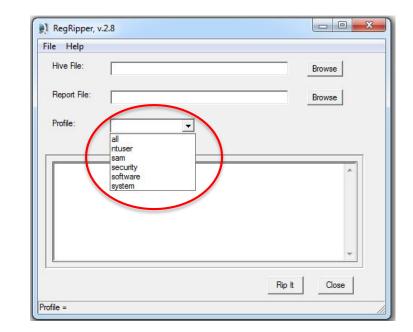

### **RegRipper Output Questions**

| Examine ntuser-<br>report.txt   | Are you able to identify files that the user recently<br>opened? If so, what were they? Can you determine what<br>the most recently opened files of specific types (e.g. txt)<br>were?                                                                                                    |
|---------------------------------|----------------------------------------------------------------------------------------------------|
| Examine sam-report.txt          | How many accounts were there on the computer that is<br>represented in the disk image? What is the Relative<br>Identifier (RID) for the user account you're examining?<br>What other interesting information can you gain from the<br>SAM report about this user account and how might you<br>use that information? |
| Examine security-<br>report.txt | What is the Machine SID for the computer represented in the disk image? Why would you want to know this? How does it relate to the RID that you identified above?                                                                                                    |
| Examine software-<br>report.txt | Identify three different applications that were installed on<br>the computer and the file paths where the applications<br>were stored.                                                                                                    |
| Examine system-<br>report.txt   | Find the devclass output. What does this output tell you?<br>How might this information be useful?                                                                                                    |

### RegRipper Output Discussion: ntuser-report

- Are you able to identify the files that the user recently opened? If so, what were they?
  - How did you go about finding this information?
  - What line number(s) points to this information?
- Can you determine what the most recently open files of specific types (e.g. txt) were?
  - How did you go about finding these?
  - What line numbers have this information?
- Look at lines 1109-1117—what type of information are you looking at?
- Is there any other information you find particularly compelling in this report?
- What might you do with this information?

### RegRipper Output Discussion: sam-report

- How many accounts were there on the this computer?
  - How did you go about finding this information?
  - What line number(s) points to this information?
- What was the Relative Identifier (RID) for the user account you're examining?
  - How did you go about finding this?
- How many logins did Pat make on this machine?
- Is there any other information you find particularly compelling in this report?
- What might you do with this information?

### RegRipper Output Discussion: security-report

- What is the Machine SID for the computer represented here?
  - How did you go about finding this information?
  - What line number(s) points to this information?
- Why would you want to know this information
- How does this relate to the RID in the previous report?

```
😑 security-report.txt 🔀
     auditpol v.20121128
    (Security) Get audit policy from the Security hive file
  2
 3
  4
    auditpol
    Policy\PolAdtEv
  5
   LastWrite Time Sun Nov 8 15:34:54 2009 (UTC)
  6
 7
 8
    Length of data: 44 bytes.
     9
     10
 11
     0x00000020: 00 00 00 00 00 00 00 00 09 00 00 00
 12
     **Auditing is NOT enabled.
 13
 14
     lsasecrets v.20100219
 15
     (Security) TEST - Get update times for LSA Secrets
 16
 17
 18
     Domain secret - SMACHINE.ACC
    Error: Can't call method "get value" on an undefined value at
 19
     C:\Users\mjf33\Desktop\das stuff\das-forensics-flash-drive-files-excluding-vbox-bitcurator-slides-20160513\
 20
```

### RegRipper Output Discussion: software-report

- Identify three different applications that were installed on this computer
  - How did you go about finding this information?
  - What line number(s) points to this information?
- Why would you want to know this information?
- How might it aid description?

```
🔚 software-report.txt 🔀
  1
    Launching appinitdlls v.20130425
  2
    appinitdlls v.20130425
    (Software) Gets contents of AppInit DLLs value
  3
  4
  5
    AppInit DLLs
  6 Microsoft\Windows NT\CurrentVersion\Windows
  7
    LastWrite Time Fri Nov 20 18:55:34 2009 (UTC)
    AppInit DLLs : {blank}
  8
      LoadAppInit DLLs : 1
  9
     *LoadAppInit DLLs value globally enables/disables AppInit DLLS.
 10
     0 = disabled (default)
 11
 12
 13
     Wow6432Node\Microsoft\Windows NT\CurrentVersion\Windows not found.
 14
     Analysis Tip: The AppInit DLLs value should be blank; any DLL listed
 15
     is launched with each user-mode process.
 16
           _____
 17
     apppaths v.20120524
    (Software) Gets content of App Paths subkeys
 18
 19
 20
     App Paths
     Microsoft\Windows\CurrentVersion\App Paths
 21
```

### RegRipper Output Discussion: system-report

- Find the devclass output
- · What does this output tell you?
- How might this information be useful?

```
🔚 system-report.txt 🔣
     ControlSet001\Control\Session Manager\AppCertDlls not found.
  2
           ______
  3
     appcompatcache v.20130425
  4
    (System) Parse files from System hive Shim Cache
  5
  6 Signature: Oxdeadbeef
  7 WinXP, 32-bit
    C:\Program Files\AVG\AVG9\avgsrmax.exe
  8
  9
    ModTime: Mon Dec 7 23:47:51 2009 Z
 10
     UpdTime: Tue Dec 8 17:52:13 2009 Z
 1.1
     Size : 361752 bytes
 12
    C:\Program Files\RealVNC\VNC4\winvnc4.exe
 13
    ModTime: Thu Oct 16 01:13:58 2008 Z
 14
 15
     UpdTime: Tue Dec 8 01:45:23 2009 Z
 16
     Size : 439632 bytes
 17
 18
    C:\RAM\mddbak.exe
 19
    ModTime: Sat Nov 14 01:07:38 2009 Z
     UpdTime: Sun Dec 6 16:10:51 2009 Z
 20
     Size : 95104 bytes
 21
 22
     C:\Program Files\Java\jre6\bin\jqsnotify.exe
 23
 24
     ModTime: Sun Oct 11 12:17:34 2009 Z
```

Viewing and Copying Registry Information if You're Running the Original Environment

- What if you're actually running the original computer? How might you get information out of the registry?
- What if you wanted to replicate that registry information on another computer?
- Hint: There are tools built into Windows for this.

# **Restore Points**

- Snapshots of Registry hives and some other essential system (including .EXE, . INI, . LNK) files. They're created:
  - when there are major system changes, e.g. installing software
  - at regularly scheduled intervals
  - □ if the user manually creates one

 Let's look at some restore points: Start Button > All Programs > Accessories > System Tools > System Restore [or just "System Restore" in the Start box]

# Examining the Recycle Bin

- 1. In the start menu box, type "cmd"
- Type: "cd c:\\$recycle.bin" (What is this doing?)
- 3. Type "dir /a" (What is this doing?)
- 4. Type "dir \*.\* /s" (What is this doing?)
- Put one or more files into the Recycle Bin (by moving there or by deleting)
- 6. Repeats steps 2-4. What do you see now?

# A Brief Discussion of Mac Forensics

No Registry, so where is all the good stuff stored?

## See:

https://forensicswiki.xyz/wiki/index.php?title=Mac\_OS\_X\_10.9 - Artif acts\_Location

# Archival Importance and Role of SID

- If the volume is NTFS, you can find the SID associated with a specific file
- If you also have registry files from the original computer (particularly SAM.DAT), you can get information associated with that SID, such as the name of the user/group, last time he/she logged in, and various other account details

### setuplog.txt

• See disk image example below: Partition 1 > [root] > WINDOWS > setuplog.txt

| <pre>by Mode Help<br/>index The<br/>index The<br/>ind</pre> |              |
|----------------------------------------------------------------------------------------------------|--------------|
| direct       Yes       Date Modified                                                                                                    |              |
| grues         Such Type         Date Modified           grues         Parton         Such Type         Date Modified           grues         Parton         Such Type         Date Modified           grues         Parton         Such Tipe         44/2008 12A           grues         Such Tipe         1.07 Regular File         44/2008 12A           grues         Such Tipe         1.07 Regular File         14/2009 51A           grues         Such Tipe         Regular File         11/2009 51A           grues         Regular File         11/2009 51A           grues         Regular File         11/2009 51A           grues         Regular File         11/2009 51A           grues         Regular File         11/2009 51A           grues         Regular File         11/2009 51A           grues         Regular File         11/2009 51A           grues         Regular File         11/2009 51A           grues         Regular File         11/2009 51A           grues         Regular File         11/2009 51A                                                                                                    |              |
| Bit Works         11/2004         11/2004         11/2004         11/2004         11/2004         11/2004         11/2004         11/2004         11/2004         11/2004         11/2004         11/2004         11/2004         11/2004         11/2004         11/2004         11/2004         11/2004         11/2004         11/2004         11/2004         11/2004         11/2004         11/2004         11/2004         11/2004         11/2004         11/2004         11/2004         11/2004         11/2004         11/2004         11/2004         11/2004         11/2004         11/2004         11/2004         11/2004         11/2004         11/2004         11/2004         11/2004         11/2004         11/2004         11/2004         11/2004         11/2004         11/2004         11/2004         11/2004         11/2004         11/2004         11/2004         11/2004         11/2004         11/2004         11/2004         11/2004         11/2004         11/2004         11/2004         11/2004         11/2004         11/2004         11/2004         11/2004         11/2004         11/2004         11/2004         11/2004         11/2004         11/2004         11/2004         11/2004         11/2004         11/2004         11/2004         11/2004         11/2004         11/2004                                                                                                    |              |
| a by Norwing NTrSg       b by Norwing NTrSg       b by Norwing NTrSg       b by Norwing NTrSg         b by Norwing NTrSg       120 Regular File       41/4/008 12.0         b by Norwing NTrSg       120 Regular File       11/0/2009 12.0         b by Norwing NTrSg       120 Regular File       11/0/2009 12.0         b by Norwing NTrSg       120 Regular File       11/0/2009 12.0         b by Norwing NTrSg       stuppilog FileSlack       4 File Slack         b by Norwing NTrSg       stuppilog FileSlack       4 File Slack         b by Norwing NTrSg       stuppilog FileSlack       4 File Slack         b by Norwing NTrSg       stuppilog FileSlack       4 File Slack         b by Norwing NTrSg       stuppilog FileSlack       4 File Slack         b by Norwing NTrSg       stuppilog FileSlack       4 File Slack         b by Norwing NTrSg       stuppilog FileSlack       4 File Slack         b by Norwing NTrSg       stuppilog FileSlack       4 File Slack         b by Norwing NTrSg       stuppilog FileSlack       4 File Slack         b by Norwing NTrSg       stuppilog FileSlack       4 File Slack         b by Norwing NTrSg       stuppilog FileSlack       4 File Slack         b by Norwing NTrSg       stuppilog FileSlack       4 File Slack         <                                                                                                    |              |
|                                                                                                    |              |
| artistamp       1/2       Artistamp       1/2         brittamp       1/2       Artistamp       1/2         brittamp       1/2       1/2       1/2       1/2         brittamp       1/2       1/2       1/2       1/2         brittamp       1/2       1/2       1/2       1/2         brittamp       1/2       1/2       1/2 </td <td></td>                                                                                                    |              |
| issuedua       issupration       issuedua       issuedua         issuedua       issuedua       issuedua       issuedua         issuedua       issuedua       issuedua       issuedua         issuedua       issuedua       issuedua       issuedua         issuedua       issuedua       issuedua       issuedua         issuedua       issuedua       issuedua       issuedua         issuedua       issuedua       issuedua       issuedua         issuedua       issuedua       issuedua       issuedua         issuedua       issuedua       issuedua       issuedua         issuedua       issuedua       issuedua       issuedua       issuedua         issuedua       issuedua       issuedua       issuedua       issuedua       issuedua         issuedua       issuedua       iss                                                                                                    |              |
| image: scale       etuppilog.fieldack       4 Fie.Sack         image: scale       etuppilog.fieldack       4 Fie.Sack         image: scale       image: scale       image: scale         image: scale       image: scale       image: scale         image: scale       image: scale       image: scale         image: scale       image: scale       image: scale         image: scale       image: scale       image: scale         image: scale       image: scale       image: scale         image: scale       image: scale       image: scale         image: scale       image: scale       image: scale         image: scale       image: scale       image: scale         image: scale       image: scale       image: scale         image: scale       image: scale       image: scale       image: scale         image: scale       image: scale       image: scale       image: scale       image: scale         image: scale       image: scale       image: scale       image: scale       image: scale       image: scale         image: scale       image: scale       image: scale       image: scale       image: scale       image: scale       image: scale       image: scale       image: scale       image: scale       image: scale </td <td></td>                                                                                                    |              |
| etc.       etc.                                                                                                    |              |
| Red Data       True         Alt       Statistics         Alt       Statistics         Statistics       Statis                                                                                                    |              |
| Be onormage       Seep Bubbleschmp       65       Regular File       414/2008 12.0         Be option File       Sig. Trace.log       9       Regular File       11/0/2009 12         Be option File       Sig. Trace.log       9       Regular File       11/0/2009 12         Be option File       Sig. Trace.log       9       Regular File       11/0/2009 12         Be option File       Sig. Trace.log       12       Regular File       11/0/2009 11         Be option File       Sig. Trace.log       12       Regular File       11/0/2009 11         Be option File       Sig. Trace.log       12       Regular File       11/0/2009 11         Be option File       Sig. Trace.log       12       Regular File       11/0/2009 11         Be option File       Sig. Trace.log       12       Regular File       11/0/2009 11         Be option File       Sig. Trace.log       12       Regular File       11/0/2009 11         Be option File       Sig. Trace.log       12       Regular File       11/0/2009 12         Be option File       True       Number Alkeber Sig. File       11/0/2009 12       Number Alkeber Sig. File         Be option File       True       Numet File       11/0/2009 12                                                                                                    |              |
| signorm Rue       spectoclog       9 Regular File       11/0/2009 12         signorm Rue       spectoclog       9 Regular File       11/0/2009 12         signorm Rue       spectoclog       9 Regular File       11/0/2009 12         signorm Nume Komaton       spectoclog       9 Regular File       11/0/2009 12         signorm Nume Komaton       spectoclog       1 Regular File       11/0/2009 12         signorm Nume Komaton       spectoclog       1 Regular File       11/0/2009 11         tobelcolog FileSock       1 File Stack       1 Regular File       4/1/2009 11         tobelcolog FileSock       3 File Stack       1 Regular File       4/1/2009 12         tobelcolog FileSock       3 File Stack       1 Regular File       4/1/2009 12         tobelcolog FileSock       3 File Stack       1 Regular File       4/1/2009 12         toclog FileSock       1 File Stack       1 Regular File       4/1/2009 12         toclog FileSock       2 Regular File       4/1/2009 11       1 Regular File         toclog FileSock       2 File Stack       1 Regular File       11/0/2009 11         toclog FileSock       1 Regular File       11/0/2009 11       1 Regular File         toclog FileSock       1 Regular File       11/                                                                                                    |              |
| <pre>pipedsecies/fieldsk 4 FielSack 4 FielSack 4 FielSack 4 FielSack 4 FielSack 4 FielSack 4 FielSack 4 FielSack 4 FielSack 4 FielSack 4 FielSack 4 FielSack 4 FielSack 4 FielSack 4 FielSack 4 FielSack 4 FielSack 4 FielSack 4 FielSack 4 FielSack 4 FielSack 4 FielSack 4 FielSack 4 FielSack 4 FielSack 3 FielSack 4 FielSack 3 FielSack 4 FielSack 4 FielSack 4 FielSack 3 FielSack 4 FielSack 3 FielSack 4 FielSack 3 FielSack 4 FielSack 3 FielSack 4 FielSack 4 FielSack 4 FielSack 3 FielSack 3 FielSack 3 FielSack 4 FielSack 4 FielSack 3 FielSack 3 FielSack 3 FielSack 3 FielSack 4 FielSack 4 FielSack 4 FielSack 4 FielSack 4 FielSack 4 FielSack 4 FielSack 5 FielSack 5 FielSa</pre>                                                                                                    |              |
| Bit RECYCLER       Siginacelog       0 Regular File       11/2009 510         Bit Mindalk (BSB461s       System.ini       1 Regular File       11/2009 510         Bit Mindalk (BSB461s       File Slack       4 File Slack         Bit Mindalk (BSB461s       File Slack       4 File Slack         Bit Mindalk (BSB67s)       File Slack       4 File Slack         Bit Mindalk (BSB67s)       File Slack       4 File Slack         Bit Mindalk (BSB67s)       File Slack       4 File Slack         Bit Mindalk (BSB67s)       File Slack       4 File Slack         Bit Mindalk (BSB67s)       File Slack       4 File Slack         Bit Mindalk (BSB67s)       File Slack       7 Wain J2 (Black Slack         Bit Mindalk (BSB77a)       File Slack       7 Wain J2 (Black Slack         Bit Mindalk (BSB77a)       File Slack       7 Wain J2 (Black Slack         Bit Mindalk (BSB77a)       File Slack       7 Wain J2 (Black Slack         Bit Mindalk (BSB77a)       File Slack       7 Wain J2 (Black Slack         Bit Mindalk (BSB77a)       File Slack       7 Wain J2 (Black Slack         Bit Mindalk (BSB77a)       File Slack       7 Wain J2 (Black Slack         Bit Mindalk (BSB77a)       7 Wain J2 (Black Slack       7 Hit Slack Slack         Bit Mindalk (BSB77                                                                                                    |              |
| Bit WHOWS       The balactolog       21       Regular File       11/25/2009 11         Bit Minnall/RSB94618       SNUmnall/RSB94618       12       Regular File       11/25/2009 11         Bit Minnall/RSB96728       Bit Minnall/RSB96728       11/25/2009 11       11/25/2009 11         Bit Minnall/RSB96788       Bit Minnall/RSB96788       11/25/2009 11       11/25/2009 11         Bit Minnall/RSB97788       Bit Minnall/RSB97788       11/25/2009 11       11/25/2009 11         Bit Minnall/RSB97788       Bit Minnall/RSB97788       11/25/2009 11       11/25/2009 11         Bit Minnall/RSB97788       Bit Minnall/RSB97788       11/25/2009 11       11/25/2009 11         Bit Minnall/RSB97788       Bit Minnall/RSB97788       11/25/2009 11       11/25/2009 11         Bit Minnall/RSB97788       Bit Minnall/RSB97788       11/25/2009 11       11/25/2009 11         Bit Minnall/RSB97788       Bit Minnall/RSB97788       11/25/2009 11       11/25/2009 11         Bit Minnall/RSB97788       Bit Minnall/RSB97788       11/25/2009 11       11/25/2009 11         Bit Minnall/RSB97788       Bit Minnall/RSB97788       11/25/2009 11       11/25/2009 11         Bit Minnall/RSB97788       Bit Minnall/RSB97788       11/25/2009 11       11/25/2009 11                                                                                                    |              |
| Bit WHOWS       The Strums         Bit WHOWS       The Strums         Bit Strums       The Strums         Bit Strums       The                                                                                                    |              |
| ibit of StitutunatikB8936451       ibit of StitutunatikB950752         ibit of StitutunatikB950752       ibit obit of StitutunatikB950752         ibit obit of StitutunatikB950752       ibit obit obit of StitutunatikB950752         ibit obit obit obit obit obit obit obit                                                                                                    |              |
| image Stubinstand K8226618       image Stubinstand K8256688         image Stubinstand K8567768       image Stubinstand K8567768         image Stubinstand K8567768       image Stubinstand K8567768         image Stubinstand K8567768       image Stubinstand K8567768         image Stubinstand K8567768       image Stubinstand K8567768         image Stubinstand K8567768       image Stubinstand K8567768         image Stubinstand K8567768       image Stubinstand K8567768         image Stubinstand K8567768       image Stubinstand K8567788         image Stubinstand K8567788       image Stubinstand K8567788         image Stubinstand K8567788       image Stubinstand K8567788         image Stubinstand K8567788       image Stubinstand K8567788         image Stubinstand K8567788       image Stubinstand K8567788         image Stubinstand K8567788       image Stubinstand K8567788         image Stubinstand K8567788       image Stubinstand K8567788         image Stubinstand K8567788       image Stubinstand K8567788         image Stubinstand K8567788       image Stubinstand K8567788         image Stubinstand K8567788       image Stubinstand K8567788         image Stubinstand K8567788       image Stubinstand K8567788         image Stubinstand K8567788       image Stubinstand K857788         image Stubinstand K8567788       image Stubinstand                                                                                                    |              |
| ibig SNU-initialK3846648       ibig SNU-initialK3846648         ibig SNU-initialK3846648       ibig SNU-initialK3846648         ibig SNU-initialK3846647       ibig SNU-initialK3846647         ibig SNU-initialK3846647       ibig SNU-initialK3846647         ibig SNU-initialK3846647       ibig SNU-initialK3846748         ibig SNU-initialK3846748       ibig SNU-initialK3846748         ibig SNU-initialK3846748                                                                                                    |              |
| image Primissons       File Slack       3       File Slack         image Primissons       image Primissons       image Primissons       image Primissons         image Primissons       File Prime       image Primissons       image Primissons         image Primissons       File Prime       image Primissons       image Primissons         image Primissons       File Prime       image Primissons       image Primissons         image Primissons       File Prime       image Primissons       image Primissons         image Primissons       File Prime       image Primissons       image Primissons         image Primissons       File Prime       image Primissons       image Primissons         image Primissons       File Prime       image Primissons       image Primissons         image Primissons       File Prime       image Primissons       image Primissons         image Primissons       File Prime       image Primissons       image Primissons         image Primissons       File Prime       image Primissons       image Primissons         image Primissons       File Prime       image Primissons       image Primissons         image Primissons       File Prime       image Primissons       image Primissons       image Primissons       image Primissons       image Primi                                                                                                    |              |
| Image: Statistic stateMinimit Statistic stateMinimit Statistic stateMinimit Statistic stateImage: Statistic stateImage: Statistic stateI                                                                                                    |              |
| time       All WinnstalkB95106cs         time       MinnstalkB951748s         minnstalkB951748s       imexani, Sizee         minnstalkB951748s       imexani, Sizee         minnstalkB951748s       iminni         Regular File       11/02/2009 12:         Winte Julia       Regular File       11/92/2009 12:         WindowsDellManfet       1       Regular File       11/92/2009 12:         Time, File, Line, Tag, Message       11/08/2009 17:05:55.23.43, d: \xpsp\base\ntsetup\syssetup\syssetup.c, 6539, BEGIN_SEC <t< td=""><td></td></t<>                                                                                                    |              |
| Bit Write and bods 13 PV42       It wounk 32.exe       25       Regular File       4/14/2008 12.0         modspapilog       98       Regular File       11/25/2009 11         modspapilog       98       Regular File       11/25/2009 11         perties       -       -       -       -         21       -       -       -       -       -         22       -       -       -       -       -         23       -       -       -       -       -         24       -       -       -       -       -       -         24       -       -       -       -       -       -       -         24       -       -       -       -       -       -       -       -       -       -       -       -       -       -       -       -       -       -       -       -       -       -       -       -       -       -       -       -       -       -       -       -       -       -       -       -       -       -       -       -       -       -       -       -       -       -       -       -                                                                                                    |              |
| III       Updspapilog       39       Regular File       11/25/2009 11:         peties       III       Updspapilog.FileSlack       2       File Slack         peties       Valadinini       1       Regular File       11/9/2009 118         peties       Valadinini       1       Regular File       11/9/2009 118         Read Data       True       VagNotify.log.FileSlack       4       File Slack         Append Data       True       VagNotify.log.FileSlack       4       File Slack         Append Data       True       VagNotify.log.FileSlack       4       File Slack         Append Data       True       VagNotify.log.FileSlack       4       File Slack         Append Data       True       VagNotify.log.FileSlack       4       File Slack         Append Data       True       VagNotify.log.FileSlack       4       File Slack         WindowsShell.Manfest       1       Regular File       11/9/2009 122         WindowsShell.Manfest       1       Regular File       11/9/2009 122         VindowsChell.Manfest       1       Regular File       11/9/2009 122         Name       Administrators       Alit       Name       Administrators         Name       <                                                                                                    |              |
| Image: State State Stat                                                                                                    |              |
| Action         1         Regular File         11/9/2009 118           Read Data         True         Write Data         True         Write Data         True           Write Data         True         Write Data         True         Write Data         True           Delete         True         Write Data         True         Write Data         True           Change Permissions         True         Write Data         True         Write Data         True           Change Permissions         False         True         Write Data         True         Write Data         True           Access Nak         Outroit         1         Regular File         11/8/2009 121         Write Data           Mindows/bell.Mamfest         1         Regular File         11/9/2009 122         Write Data           Mindows/bell.Mamfest         1         Regular File         11/9/2009 122         Write Data           Mindows/bell.Mamfest         1         Regular File         11/9/2009 122         Write Data           Name         Administrators         11/08/2009         17:05:55.2812, d: \xpsp\base\ntsetup\syssetup\syssetup.c, 6539, BEGIN_SEG           Kecute File         True         True         11/08/2009         17:05:55.252, d: \xpsp\base\ntset                                                                                                    |              |
| Read Data       Tue       Ymmeg32.dll       19       Regular File       4/14/200812.0         Write Data       Tue       Wyakłotify.log       5       Regular File       11/10/200912         Append Data       Tue       Wyakłotify.log       1       Regular File       11/8/2009 510         Delete       Tue       wiadebug.log       1       Regular File       11/8/2009 510         Read Permissions       Tue       wiadevc.log       1       Regular File       11/8/2009 510         Read Permissions       Fale       1       WindowShell.Manifest       1       Regular File       11/9/2009 121         MTES Access Control Entry       WindowShell.Manifest       1       Regular File       1/9/2009 121         Name       Administrators       11/08/2009       17:05:52.812,d:       \txpsp\base\ntsetup\syssetup\syssetup.c,6539,BEGIN_SEC         Read Data       Tue       11/08/2009       17:05:54.906,d:       \txpsp\base\ntsetup\syssetup\syssetup.c,6500,BEGIN_SEC         Name       Administrators       11/08/2009       17:05:55.126,d:       \txpsp\base\ntsetup\syssetup\syssetup.c,6500,BEGIN_SEC         Read Data       Tue       11/08/2009       17:05:55.234,d:       \txpsp\base\ntsetup\syssetup\syssetup.c,1777,BEGIN_SEC         Delete                                                                                                    |              |
| Read Data       Tue       Ymmeg32.dll       19       Regular File       4/14/200812.0         Wrbt Data       Tue       Wyakotify.log       5       Regular File       11/10/200912         Append Data       Tue       Wyakotify.log       1       Regular File       11/8/2009 510         Delete       Tue       Windwishlel.Manifest       1       Regular File       11/8/2009 510         Read Permissions       Tue       WindowsShell.Manifest       1       Regular File       11/9/2009 121         Microsocontrol Entry       WindowsShell.Manifest       1       Regular File       11/9/2009 121         Microsocontrol Entry       Microsocontrol Entry       WindowShell.Manifest       1       Regular File       11/9/2009 121         Name       Administrators       ACE Type       Alow Access       11/08/2009       17:05:52.430.d.: \xpsp\base\ntsetup\syssetup\syssetup.c., 6539, BEGIN_SEC         Stococt File       Tue       Tue       11/08/2009       17:05:55.125.d.: \xpsp\base\ntsetup\syssetup\syssetup.c., 6509, BEGIN_SEC         Read Data       Tue       11/08/2009       17:05:55.126.d.: \xpsp\base\ntsetup\syssetup\syssetup.c., 1782, END_SECTI         Append Data       Tue       11/08/2009       17:05:55.343.d: \xpsp\base\ntsetup\syssetup\syssetup.c., 1867, BEGIN_SEC                                                                                                    |              |
| Write DataTrueWgaNotifylog5Regular File11/0/2009 12:Append DataTrueWgaNotifylog1Regular File11/8/2009 510:DeleteTrueWgaNotifylog1Regular File11/8/2009 510:Read PermissionsTruewinservc.log1Regular File11/8/2009 510:Change PermissionsFalseWindowsShell.Mamfest1Regular File11/9/2009 12:MindowsShell.Mamfest1Regular File11/9/2009 12:WindowsUpdatelog993ACE TypeAlow AccessWindowsUpdatelog993Regular File12/9/2009 12:NameAdministrators11/08/2009 17:05:52.42.43.d: \xpsp\base\ntsetup\syssetup\wizard.c, 1568, SETUP: CalNameAdministrators11/08/2009 17:05:55.42.94.d: \xpsp\base\ntsetup\syssetup\wizard.c, 1509, SETUP: CalNameAdministrators11/08/2009 17:05:55.125, d: \xpsp\base\ntsetup\syssetup\syssetup.c, 6509, BEGIN_SECNick DataTrue11/08/2009 17:05:55.221, d: \xpsp\base\ntsetup\syssetup\syssetup.c, 1777, BEGIN_SECWrite DataTrue11/08/2009 17:05:55.234, d: \xpsp\base\ntsetup\syssetup\syssetup.c, 1782, END_SECTINange PermissionsTrue11/08/2009 17:05:55.234, d: \xpsp\base\ntsetup\syssetup\syssetup.c, 1867, BEGIN_SECNick 200917:05:55.714, d: \xpsp\base\ntsetup\syssetup\syssetup.c, 1867, BEGIN_SEC11/08/200917:05:55.75.434, d: \xpsp\base\ntsetup\syssetup\syssetup.c, 1867, BEGIN_SEC11/08/200917:05:55.76.843, d: \xpsp\base\ntsetup\syssetup\syssetup.c, 1867, BEGIN_SEC11/                                                                                                    |              |
| Append DataTrueTrueDeleteTrueiwidebucylog1 RegularFile11/8/2009 510Read PermissionsTrueiwidebucylog1 RegularFile11/9/2009 510Read PermissionsFile11/9/2009 122iwidebucylog1 RegularFile11/9/2009 122Change PermissionsFile11/9/2009 121iwidebucylog93 RegularFile11/9/2009 121Take OwnershipFalseI/08/2009 17:05:52.812,d:\xpsp\base\ntsetup\syssetup\syssetup.c,6539,BEGIN_SECSID5-1-5-32-54411/08/2009 17:05:54.906,d:\xpsp\base\ntsetup\syssetup\syssetup.c,6570,BEGIN_SECSID5-1-5-32-54411/08/2009 17:05:55.125,d:\xpsp\base\ntsetup\syssetup\syssetup.c,6570,BEGIN_SECI/08/2009 17:05:55.125,d:\xpsp\base\ntsetup\syssetup\syssetup.c,6570,BEGIN_SECSuccess Mask001f01ff11/08/2009 17:05:55.125,d:\xpsp\base\ntsetup\syssetup\syssetup.c,1777,BEGIN_SECNameAdministratorsAlcoss Mask001f01ff11/08/2009 17:05:55.125,d:\xpsp\base\ntsetup\syssetup\syssetup.c,1777,BEGIN_SECNike DataTrueI/08/2009 17:05:55.126,d:\xpsp\base\ntsetup\syssetup\syssetup.c,1782,END_SECTIDeleteTrueI/08/2009 17:05:57.843,d:\xpsp\base\ntsetup\syssetup\syssetup.c,1867,BECIN_SECChange PermissionsTrueI/08/2009 17:05:57.843,d:\xpsp\base\ntsetup\syssetup\syssetup.c,1867,BECIN_SECI/08/2009 17:05:57.843,d:\xpsp\base\ntsetup\syssetup\syssetup.c,1867,BECIN_SECI/08/2009 17:05:57.843,d:\xpsp\base\ntsetup\syssetup\syssetup.c,1929,BEGIN_SECI/08/2009 17:05:57.843,d:\xpsp\base\nts                                                                                                    |              |
| Delete       True       Invitators/org       Invitators/org         Read Permissions       True       Invitators/org       Invitators/org         Change Permissions       False       Invitators/org       Invitators/org         ACE Type       Alow Access       Invitators/org       93       Regular File       11/9/2009 121         ACE Type       Alow Access       Invitators/org       93       Regular File       11/9/2009 121         Name       Administators       Invitators/org       93       Regular File       11/9/2009 121         Access Mask       001f01ff       Invitators/org       93       Regular File       12/9/2009 121         Access Mask       001f01ff       Invite National Administators       Invite National Administators       Invite National Administators         Access Mask       001f01ff       Invite National True       Invite National True       Invite Nation T                                                                                                    |              |
| Read Permissions       True       1       Regular File       11/9/2009 122         Change Permissions       False       1       WindowSkplLManifest       1       Regular File       11/9/2009 121         MindowsUpdateLog       933       Regular File       11/9/2009 121       11/9/2009 121         MITS Access Control Entry       ImmowsUpdateLog       933       Regular File       12/9/2009 121         ACCE Type       Allow Access       11/08/2009       17:05:52.812,di:\xpsp\base\ntsetup\syssetup\syssetup.c,6539,BEGIN_SEG         SID       51-5-32.544       11/08/2009       17:05:54.943,di:\xpsp\base\ntsetup\syssetup\syssetup\wizard.c,1569,,SETUP: Cal         Name       Administrators       11/08/2009       17:05:55.125,di:\xpsp\base\ntsetup\syssetup\syssetup.c,6570,BEGIN_SEG         Read Data       True       11/08/2009       17:05:55.125,di:\xpsp\base\ntsetup\syssetup\syssetup.c,1777,BEGIN_SEG         Append Data       True       11/08/2009       17:05:55.343,d:\xpsp\base\ntsetup\syssetup\syssetup.c,1867,BEGIN_SEG         Nange Permissions       True       11/08/2009       17:05:55.7.841,d:\xpsp\base\ntsetup\syssetup\syssetup.c,1778,EEGN_SEG         Append Data       True       11/08/2009       17:05:55.7.841,d:\xpsp\base\ntsetup\syssetup\syssetup.c,1867,BEGIN_SEG         Read Permissions       True       11/08/2009                                                                                                    |              |
| Change Permissions       False       Windows/Shell/Manifest       1       Regular File       11/9/2009 12:1         Take Ownership       False       Mindows/Updatelog       993       Regular File       11/9/2009 12:1         NTFS Access Control Entry       Alow Access       Time, File, Line, Tag, Message       Time, File, Line, Tag, Message         ACE Type       Alow Access       Administrators       11/08/2009 17:05:54.906, d: \xpsp\base\ntsetup\syssetup\syssetup\syssetup.c, 6570, BEGIN_SEG         SID       5:1-5:32:544       11/08/2009 17:05:55.125, d: \xpsp\base\ntsetup\syssetup\syssetup\syssetup.c, 6570, BEGIN_SEG         Name       Administrators       11/08/2009 17:05:55.125, d: \xpsp\base\ntsetup\syssetup\syssetup.c, 6570, BEGIN_SEG         Read Data       True       11/08/2009 17:05:55.125, d: \xpsp\base\ntsetup\syssetup\syssetup.c, 1777, BEGIN_SEG         Virke Data       True       11/08/2009 17:05:55.343, d: \xpsp\base\ntsetup\syssetup\syssetup.c, 1777, BEGIN_SEG         Pelete       True       11/08/2009 17:05:55.343, d: \xpsp\base\ntsetup\syssetup\syssetup.c, 1782, END_SECTI         Change Permissions       True       11/08/2009 17:05:57.843, d: \xpsp\base\ntsetup\syssetup\syssetup.c, 1867, BECIN_SEG         Delete       True       11/08/2009 17:05:57.843, d: \xpsp\base\ntsetup\syssetup\syssetup.c, 1867, BECIN_SEG         Ti/08/2009 17:05:57.843, d: \xpsp\base\ntsetup\syssetup\syssetup.c, 1867, BECIN_SEG                                                                                                    |              |
| Change Permissions       Fide         Change Permissions       Fide         WindowsUpdate.log       93       Regular File       12/9/2009 121         Take Ownership       False         MITS Access Control Entry       Time, File, Line, Tag, Message         ACE Type       Alow Access         SID       5-15-32-544         Name       Administrotors         Access Mask       001f01ff         L1/08/2009       17:05:54.943, d: \xpsp\base\ntsetup\syssetup\syssetup.c, 650, BEGIN_SEC         Read Data       True         Append Data       True         Delete       True         11/08/2009       17:05:55.343, d: \xpsp\base\ntsetup\syssetup\syssetup.c, 1782, END_SECTI         11/08/2009       17:05:55.343, d: \xpsp\base\ntsetup\syssetup\syssetup.c, 1867, BEGIN_SEC         11/08/2009       17:05:55.343, d: \xpsp\base\ntsetup\syssetup\syssetup.c, 1782, END_SECTI         11/08/2009       17:05:55.7.843, d: \xpsp\base\ntsetup\syssetup\syssetup.c, 1867, BEGIN_SEC         11/08/2009       17:05:55.7.843, d: \xpsp\base\ntsetup\syssetup\syssetup.c, 1867, BEGIN_SEC         11/08/2009       17:05:57.843, d: \xpsp\base\ntsetup\syssetup\syssetup.c, 1867, BEGIN_SEC         11/08/2009       17:05:57.843, d: \xpsp\base\ntsetup\syssetup\syssetup.c, 1929, BEGIN_SEC         11/08/2009       17:05                                                                                                    |              |
| Take OwnershipFalseNTFS Access Control EntryACE TypeAlow AccessSDS-1-5-32-544NameAdministratorsI1/08/2009I1/08/2009 <td></td>                                                                                                    |              |
| ACE TypeAllow AccessACE TypeAllow AccessSD5-1-522-544NameAdministratorsNameAdministrators11/08/200917:05:52.12, d:\xpsp\base\ntsetup\syssetup\wizard.c, 1568,, SETUP: CallNameAdministrators11/08/200917:05:54.906, d:\xpsp\base\ntsetup\syssetup\wizard.c, 1599,, SETUP: CallNameAdministrators11/08/200917:05:54.921, d:\xpsp\base\ntsetup\syssetup\syssetup.c, 6590, BEGIN_SECExecute FileTrueRead DataTrueWrite DataTrueDeleteTrue11/08/200917:05:55.234, d:\xpsp\base\ntsetup\syssetup\syssetup.c, 1777, BEGIN_SECDeleteTrue11/08/200917:05:55.343, d:\xpsp\base\ntsetup\syssetup\syssetup.c, 1782, END_SECTI11/08/200917:05:57.843, d:\xpsp\base\ntsetup\syssetup\syssetup.c, 1867, BEGIN_SEC11/08/200917:05:57.843, d:\xpsp\base\ntsetup\syssetup\syssetup.c, 1867, BEGIN_SEC11/08/200917:05:57.843, d:\xpsp\base\ntsetup\syssetup\syssetup.c, 1867, BEGIN_SEC11/08/200917:05:57.843, d:\xpsp\base\ntsetup\syssetup\syssetup.c, 1929, BEGIN_SEC11/08/200917:05:57.843, d:\xpsp\base\ntsetup\syssetup\syssetup.c, 1929, BEGIN_SEC11/08/200917:05:57.843, d:\xpsp\base\ntsetup\syssetup\syssetup.c, 1929, BEGIN_SEC11/08/200917:05:57.843, d:\xpsp\base\ntsetup\syssetup\syssetup.c, 1929, BEGIN_SEC11/08/200917:05:57.843, d:\xpsp\base\ntsetup\syssetup\syssetup.c, 1929, BEGIN_SEC11/08/200917:05:57.843, d:\xpsp\base\ntsetup\syssetup\syssetup.c, 1928, FBGIN_SEC11/08                                                                                                    |              |
| ACE Type         Above Access           ACE Type         Above Access           SID         S-1-5-32-544           Name         Administrators           Access Mask         001f01ff           True         11/08/2009         17:05:54.964, d:\xpsp\base\ntsetup\syssetup\wizard.c,1569, SETUP: Call           Access Mask         001f01ff           True         11/08/2009         17:05:55.125, d:\xpsp\base\ntsetup\syssetup\syssetup.c,6570, BEGIN_SEC           Wite Data         True           Append Data         True           Delete         True           11/08/2009         17:05:55.125, d:\xpsp\base\ntsetup\syssetup\syssetup.c,6690, BEGIN_SEC           11/08/2009         17:05:55.125, d:\xpsp\base\ntsetup\syssetup\syssetup.c,177, BEGIN_SEC           11/08/2009         17:05:55.125, d:\xpsp\base\ntsetup\syssetup\syssetup.c,177, BEGIN_SEC           11/08/2009         17:05:55.343, d:\xpsp\base\ntsetup\syssetup\syssetup.c,1782, END_SECTI           11/08/2009         17:05:57.843, d:\xpsp\base\ntsetup\syssetup\syssetup.c,1873, EEGIN_SECTI           11/08/2009         17:05:57.843, d:\xpsp\base\ntsetup\syssetup\syssetup.c,1929, BEGIN_SECTI           11/08/2009         17:05:57.843, d:\xpsp\base\ntsetup\syssetup\syssetup.c,1929, BEGIN_SECTI           11/08/2009         17:05:57.843, d:\xpsp\base\ntsetup\syssetup\syssetup.c,1923, BEGIN_SECTI                                                                                                    |              |
| SD         S-1-5-32-544           Name         Administrators           Name         Administrators           Access Mask         O01f01ff           Execute File         True           Read Data         True           Append Data         True           Append Data         True           Delete         True           11/08/2009         17:05:55.343, d:\xpsp\base\ntsetup\syssetup\syssetup.c, 6690, BECIN_SEC           Read Pamissions         True           11/08/2009         17:05:55.25, 125, d:\xpsp\base\ntsetup\syssetup\syssetup.c, 6690, BECIN_SEC           Read Permissions         True           11/08/2009         17:05:55.234, d:\xpsp\base\ntsetup\syssetup\syssetup.c, 1777, BEGIN_SEC           Name         True           11/08/2009         17:05:55.343, d:\xpsp\base\ntsetup\syssetup\syssetup.c, 1782, END_SECTI           11/08/2009         17:05:55.7.843, d:\xpsp\base\ntsetup\syssetup\syssetup.c, 1867, BECIN_SEC           Read Permissions         True           11/08/2009         17:05:55.7.843, d:\xpsp\base\ntsetup\syssetup\syssetup.c, 1867, BECIN_SEC           11/08/2009         17:05:57.843, d:\xpsp\base\ntsetup\syssetup\syssetup.c, 1867, BECIN_SEC           11/08/2009         17:05:57.843, d:\xpsp\base\ntsetup\syssetup\syssetup.c, 1929, BECIN_SEC           11/08/2                                                                                                    |              |
| Name         Administrators         Il/08/2009 17:05:54.064,3/d:(xpsp)base(htsetup)syssetup)wizard.c,1596,,SETUP: Cal           Access Mask         001f01ff         11/08/2009 17:05:54.921,d:\xpsp\base\ntsetup\syssetup\wizard.c,1596,SETUP: Cal           Access Mask         001f01ff         11/08/2009 17:05:54.921,d:\xpsp\base\ntsetup\syssetup\syssetup\syssetup.c,6570,BEGIN_SEC           Read Data         True         11/08/2009 17:05:55.125,d:\xpsp\base\ntsetup\syssetup\syssetup.c,6690,BEGIN_SEC           Write Data         True         11/08/2009 17:05:55.234,d:\xpsp\base\ntsetup\syssetup\syssetup.c,1773,BEGIN_SEC           Append Data         True         11/08/2009 17:05:55.781,d:\xpsp\base\ntsetup\syssetup\syssetup.c,1782,END_SECTI           Delete         True         11/08/2009 17:05:57.843,d:\xpsp\base\ntsetup\syssetup\syssetup.c,1878,EEND_SECTI           Change Permissions         True         11/08/2009 17:05:57.843,d:\xpsp\base\ntsetup\syssetup\syssetup.c,1878,EEND_SECTI           11/08/2009 17:05:57.843,d:\xpsp\base\ntsetup\syssetup\syssetup.c,1878,EEND_SECTI         11/08/2009 17:05:57.843,d:\xpsp\base\ntsetup\syssetup\syssetup.c,1828,EEND_SECTI           Change Permissions         True         11/08/2009 17:05:57.843,d:\xpsp\base\ntsetup\syssetup\syssetup.c,1828,EEND_SECTI           11/08/2009 17:05:57.843,d:\xpsp\base\ntsetup\syssetup\syssetup.c,1929,BEGIN_SECTI         11/08/2009 17:05:57.843,d:\xpsp\base\ntsetup\syssetup\syssetup.c,1929,BEGIN_SECTI           11/08/2009 17:05:57.843,d:\xpsp\base\ntsetup\syssetup\syss                                                                                                    |              |
| Access Mask         OIfOIff         II/08/2009         I7:05:54.921,d:\xpsp\base\ntsetup\syssetup\syssetup.c,6570,BEGIN_SEC           Execute File         True         II/08/2009         I7:05:54.921,d:\xpsp\base\ntsetup\syssetup\syssetup.c,6690,BEGIN_SEC           Read Data         True         II/08/2009         I7:05:55.125,d:\xpsp\base\ntsetup\syssetup\syssetup.c,6690,BEGIN_SEC           Write Data         True         II/08/2009         I7:05:55.323,d:\xpsp\base\ntsetup\syssetup\syssetup.c,1777,BEGIN_SEC           Append Data         True         II/08/2009         I7:05:55.323,d:\xpsp\base\ntsetup\syssetup\syssetup.c,1782,END_SECTI           Delete         True         II/08/2009         I7:05:57.843,d:\xpsp\base\ntsetup\syssetup\syssetup.c,1867,BEGIN_SEC           Change Permissions         True         II/08/2009         I7:05:57.843,d:\xpsp\base\ntsetup\syssetup\syssetup.c,1867,BEGIN_SEC           Take Ownership         True         II/08/2009         I7:05:57.843,d:\xpsp\base\ntsetup\syssetup\syssetup.c,1867,BEGIN_SEC           Take Ownership         True         II/08/2009         I7:05:57.843,d:\xpsp\base\ntsetup\syssetup\syssetup.c,1867,BEGIN_SEC           Take Ownership         True         II/08/2009         I7:05:57.8643,d:\xpsp\base\ntsetup\syssetup\syssetup.c,1929,BEGIN_SEC                                                                                                    |              |
| Execute File         True         11/08/2009         17:05:55.125,d:\xpsp\base\ntsetup\syssetup\syssetup.c,6690, BEGIN_SEC           Read Data         True         11/08/2009         17:05:55.125,d:\xpsp\base\ntsetup\syssetup\syssetup.c,1777,BEGIN_SEC           Write Data         True         11/08/2009         17:05:55.234,d:\xpsp\base\ntsetup\syssetup\syssetup.c,1777,BEGIN_SEC           Append Data         True         11/08/2009         17:05:55.343,d:\xpsp\base\ntsetup\syssetup\syssetup.c,1782,END_SECT           Delete         True         11/08/2009         17:05:55.71.64:\xpsp\base\ntsetup\syssetup\syssetup.c,1782,END_SECT           Change Permissions         True         11/08/2009         17:05:55.7343,d:\xpsp\base\ntsetup\syssetup\syssetup_c,1867,BECIN_SEC           Take Ownership         True         11/08/2009         17:05:57.843,d:\xpsp\base\ntsetup\syssetup\syssetup_c,1929,BECIN_SEC           Take Ownership         True         11/08/2009         17:05:57.868,d:\xpsp\base\ntsetup\syssetup\syssetup.c,1928,BECIN_SEC                                                                                                    |              |
| Read Data         True         11/08/2009         17:05:55.156,d:\xpsp\base\ntsetup\syssetup\syssetup.c,1777, BEGIN_SEC           Write Data         True         11/08/2009         17:05:55.234,d:\xpsp\base\ntsetup\syssetup\syssetup\c,133,,GUI mode Setup           Append Data         True         11/08/2009         17:05:55.343,d:\xpsp\base\ntsetup\syssetup\syssetup.c,1782,END_SECTI           Delete         True         11/08/2009         17:05:55.7.843,d:\xpsp\base\ntsetup\syssetup\syssetup.c,1867,BEGIN_SEC           Read Permissions         True         11/08/2009         17:05:57.843,d:\xpsp\base\ntsetup\syssetup\syssetup.c,1867,BEGIN_SEC           Change Permissions         True         11/08/2009         17:05:57.843,d:\xpsp\base\ntsetup\syssetup\syssetup.c,1827,BEGIN_SEC           Take Ownership         True         11/08/2009         17:05:57.843,d:\xpsp\base\ntsetup\syssetup\syssetup.c,1827,BEGIN_SEC                                                                                                    |              |
| Write Data         True         11/08/2009         17:05:55.234,d:\xpsp\base\ntsetup\syssetup\log.c,133,,GUI mode Setup           Append Data         True         11/08/2009         17:05:55.343,d:\xpsp\base\ntsetup\syssetup\syssetup.c,1782,END_SECTI           Delete         True         11/08/2009         17:05:55.7843,d:\xpsp\base\ntsetup\syssetup\syssetup.c,1867,BEGIN_SEC           Change Permissions         True         11/08/2009         17:05:57.843,d:\xpsp\base\ntsetup\syssetup\syssetup.c,1878,EECTI           Take Ownership         True         11/08/2009         17:05:57.843,d:\xpsp\base\ntsetup\syssetup\syssetup.c,1828,BECTI           Take Ownership         True         11/08/2009         17:05:57.843,d:\xpsp\base\ntsetup\syssetup\syssetup.c,1929,BECTI                                                                                                    |              |
| Nice Gas         Nice Gas           Nice Gas         Nice Gas           Append Data         True           Delete         True           11/08/2009         17:05:55.343,d:\xpsp\base\ntsetup\syssetup\syssetup.c,1867,BECIN_SEC           Read Permissions         True           11/08/2009         17:05:55.784,d:\xpsp\base\ntsetup\syssetup\syssetup.c,1867,BECIN_SEC           Change Permissions         True           Take Ownership         True           11/08/2009         17:05:57.843,d:\xpsp\base\ntsetup\syssetup\syssetup.c,1878,END_SECTI           1/08/2009         17:05:57.843,d:\xpsp\base\ntsetup\syssetup\syssetup.c,1929,BEGIN_SEC           Take Ownership         True           11/08/2009         17:05:57.864,d:\xpsp\base\ntsetup\syssetup\syssetup.c,1938,r,Setup:                                                                                                    |              |
| Delete         True         11/08/2009         17:05:55.343, d:\xpsp\base\ntsetup\syssetup\syssetup.c, 1782, EDD_SECTI           Read Permissions         True         11/08/2009         17:05:55.781, d:\xpsp\base\ntsetup\syssetup\syssetup.c, 1867, BEGIN_SEC           Change Permissions         True         11/08/2009         17:05:57.843, d:\xpsp\base\ntsetup\syssetup\syssetup.c, 1878, END_SECTI           Take Ownership         True         11/08/2009         17:05:57.968, d:\xpsp\base\ntsetup\syssetup\syssetup.c, 1929, EEGIN_SEC                                                                                                    | has stafted. |
| Deerce         11/08/2009         17:05:55.781,d:\xpsp\base\ntsetup\syssetup\syssetup.c,1867,BEGIN_SEC           Read Permissions         True         11/08/2009         17:05:57.843,d:\xpsp\base\ntsetup\syssetup\syssetup.c,1878,EEN_SECTI           Change Permissions         True         11/08/2009         17:05:57.843,d:\xpsp\base\ntsetup\syssetup\syssetup.c,1878,EEN_SECTI           Take Ownership         True         11/08/2009         17:05:57.843,d:\xpsp\base\ntsetup\syssetup\syssetup\syssetup.c,1929,BEGIN_SEC                                                                                                    |              |
| Read Permissions         True         11/08/2009         17:05:57.843,d:\xpsp\base\ntsetup\syssetup\syssetup.c,1878,END_EECTI           Change Permissions         True         11/08/2009         17:05:57.843,d:\xpsp\base\ntsetup\syssetup\syssetup\syssetup.c,1878,END_EECTI           Take Ownership         True         11/08/2009         17:05:57.968,d:\xpsp\base\ntsetup\syssetup\syssetup\syssetup.c,1929,BEGIN_SEC           Take Ownership         True         11/08/2009         17:05:57.968,d:\xpsp\base\ntsetup\syssetup\syssetup\syssetup.c,1938,,Setup:                                                                                                    |              |
| Change Permissions         True         11/08/2009         17:05:57.843,d:\xpsp\base\ntsetup\syssetup\syssetup.c,1929,BEGIN_SEC           Take Ownership         True         11/08/2009         17:05:57.968,d:\xpsp\base\ntsetup\syssetup\syssetup\syssetup.c,1938,,Setup:                                                                                                    |              |
| Take Ownership True 11/00/2009 17:05:57:068.d:\xpsp\base\ntsetup\syssetup\syssetup.c;132,pbcin_sct<br>11/08/2009 17:05:57:068.d:\xpsp\base\ntsetup\syssetup\syssetup.c;138,,Setup.c                                                                                                    |              |
| 11/00/2009 11.00.01.900/d. (App) (base (neseeap (sysseeap.e/1998//beeap.                                                                                                    |              |
| III 11/00/2009 1/:00:01. XDSD\Dase\ntsetub\SVSSetub\SVSSetub.C, 1940, END SECT                                                                                                    |              |
| 11/08/2009 17:05:57.968,d:\xpsp\base\ntsetup\syssetup\syssetup.c,1971,BEGIN SEC                                                                                                    |              |
| 11/08/2009 17:05:57:968,a: <pre>\pipsbase</pre>                                                                                                    |              |
|                                                                                                    |              |

- What do you see in this file?
- What information could be useful for digital curation? it?

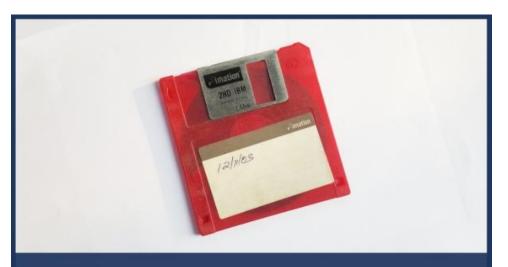

## BitCuratorEdu

Advancing the adoption of digital forensics tools and methods in libraries and archives through professional education efforts

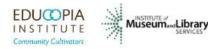

This resource was released by the BitCuratorEdu project and is licensed under a <u>Creative Commons</u> <u>Attribution 4.0 International License</u>.

Most resources from the BitCuratorEdu project are intentionally left with basic formatting and without project branding. We encourage educators, practitioners, and students to adapt these materials as much as needed and share them widely.

The <u>BitCuratorEdu project</u> is a three-year effort funded by the <u>Institute of Museum and Library</u> <u>Services (IMLS)</u> to study and advance the adoption of digital forensics tools and methods in libraries and archives through professional education efforts. This project is a partnership between <u>Educopia Institute</u> and the <u>School of Information and Library Science at</u> <u>the University of North Carolina at Chapel Hill</u>, along with the <u>Council of State Archivists (CoSA)</u> and several Masters-level programs in library and information science.